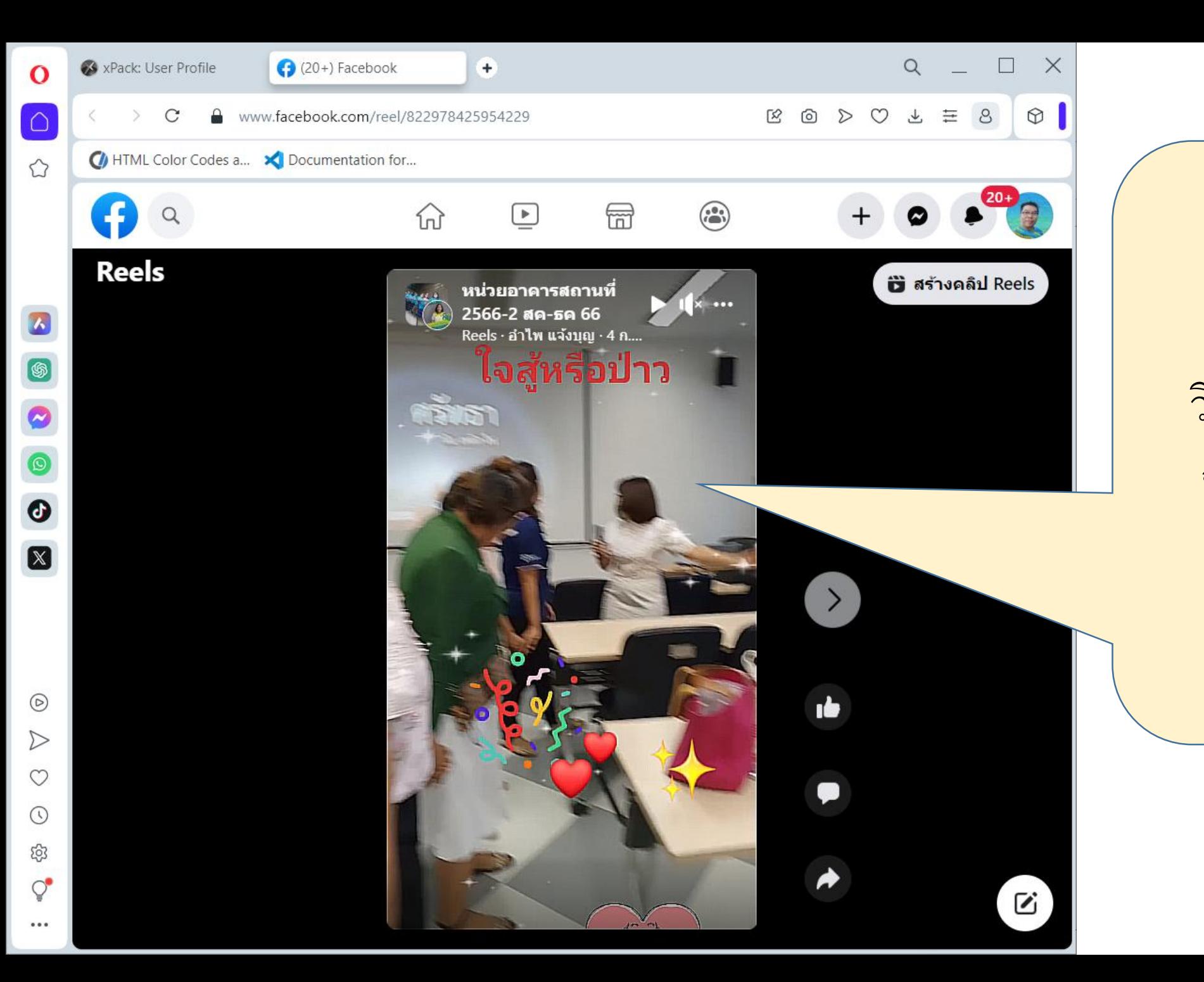

## วิธีดาวน์โหลดวิดีโอ จาก fcebook Reels

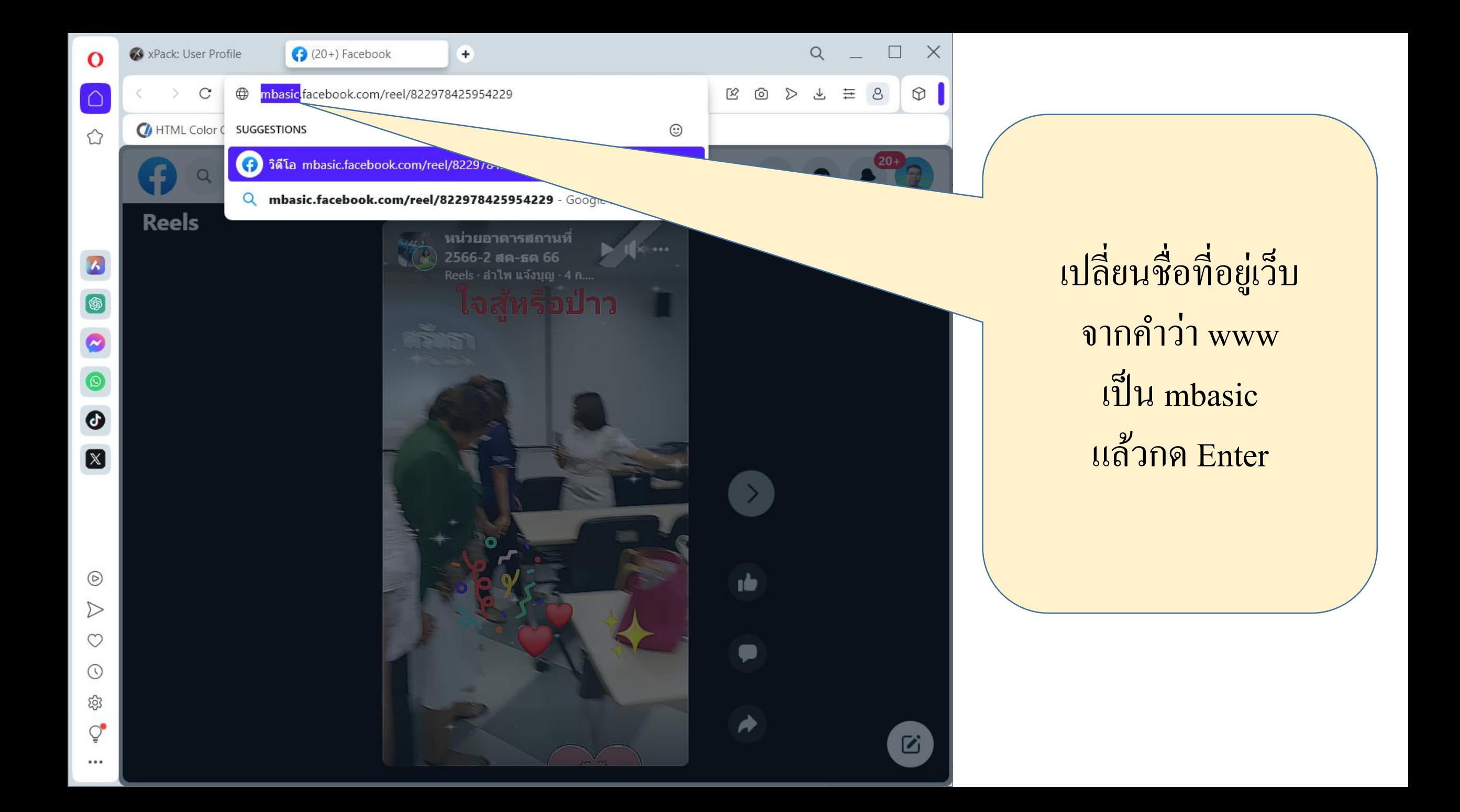

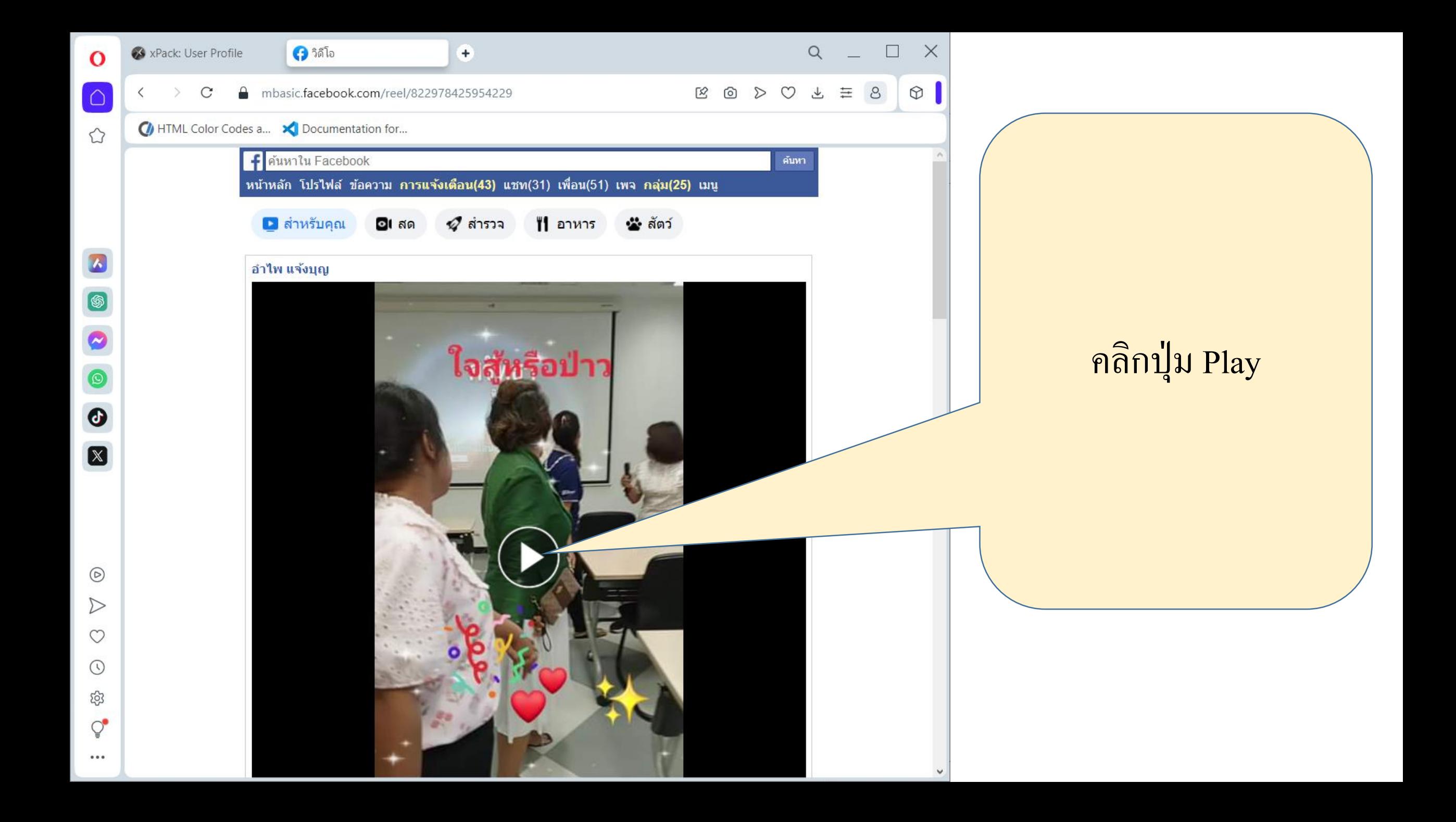

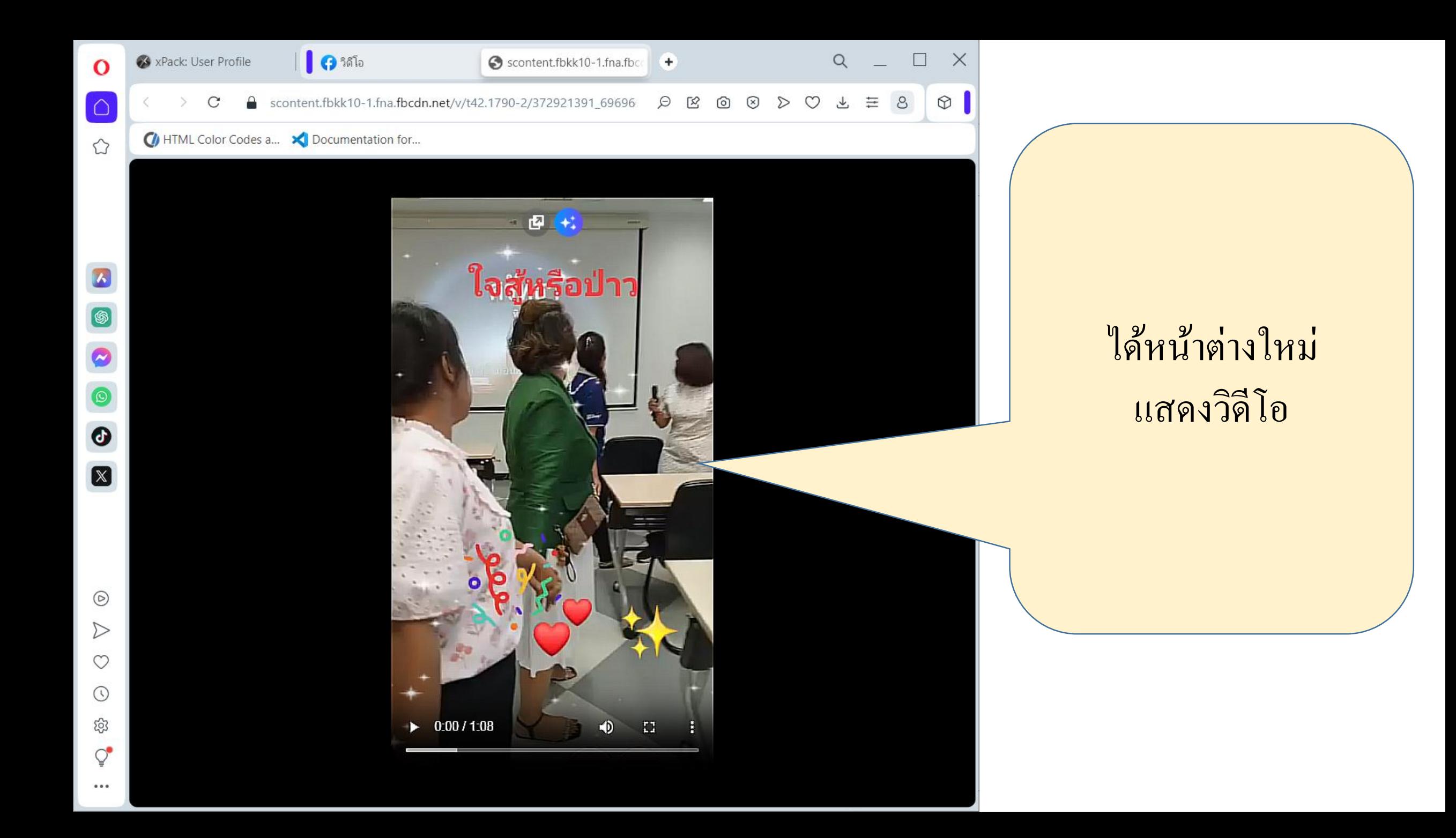

![](_page_4_Picture_0.jpeg)